# **An der Grenze zum Weltraum Leuchtende Nachtwolken (NLC) über Mitteleuropa**

*von Stefan Krause / Bonn*

# **Einführung**

Wenn Sie als Besucher des 26. ATT "Ad Astra" in den Händen halten, hat im Norden Deutschlands bereits die Zeit der Mitternachtsdämmerung begonnen. Die Abenddämmerung geht nahtlos in die Morgendämmerung über, weil die Sonne nicht mehr tief genug unter den Horizont sinkt, um es dunkle Nacht werden zu lassen. In manchen dieser hellen Nächte werden über dem nördlichen Horizont fragil erscheinende geheimnisvoll weiß-bläulich bis silbern schimmernde Strukturen am Himmel sichtbar – Leuchtende Nachtwolken (NLC, vom engl. Noctilucent Clouds).

Im diese Beitrag erfahren Sie zum Start der NLC-Saison 2010, wie Leuchtende Nachtwolken nach heutiger Kenntnis entstehen und wann, wo und wie man sie beobachten kann.

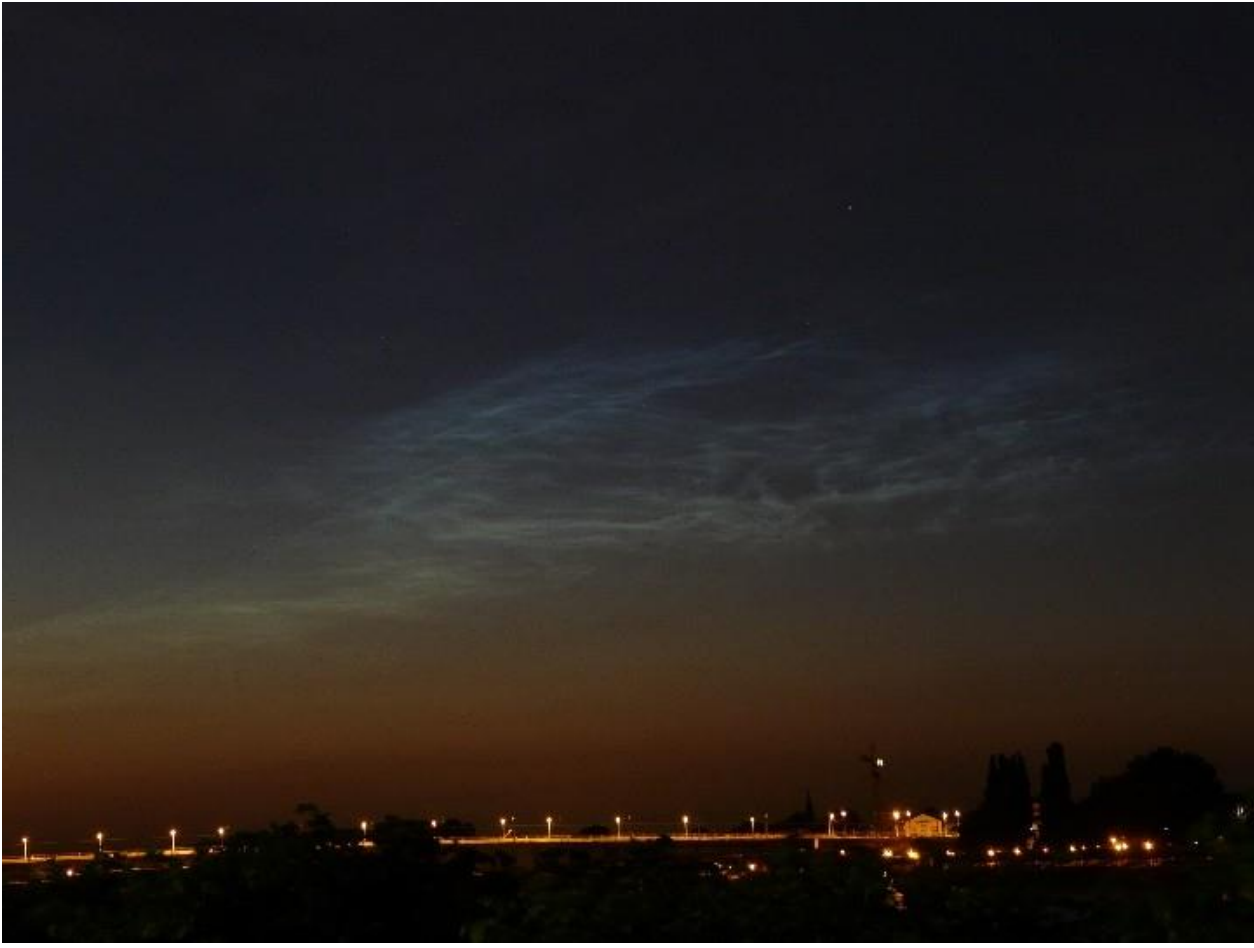

**Abb. 1:** Leuchtende Nachtwolke über Bonn, 23.06.2009, 23:30 MESZ; Belichtungszeit 8s bei ISO 100; Brennweite 15mm digital, Blende 3.6. Sonne 11 Grad unter dem Horizont.

# **Die Entstehung der Leuchtenden Nachtwolken**

Obwohl sie bisweilen sehr auffällige Erscheinungen sind, sind Leuchtende Nachtwolken offenbar erstmals im Sommer 1885 bewusst beobachtet worden [7]; [11] nennt den 08.06.1885 als Entdeckungsdatum Ob einige ältere Literaturstellen vage Hinweise auf NLC enthalten, ist fraglich. Unbestritten ist jedenfalls, dass in den o.g. Jahren der Himmel besonders aufmerksam beobachtet wurde, weil nach dem Ausbruch des Krakataus am 27.08.1883 ungewöhnliche

Dämmerungsfarben an der Tagesordnung waren. *Otto Jesse*, der die Bezeichnung "Leuchtende Nachtwolken" einführte, war wie viele Zeitgenossen der Meinung, dass die seltsamen Wolken ebenfalls eine Folge der Krakatau-Eruption seien und bald wieder verschwinden würden. Bis dahin wollte er soviel wie nur möglich über das Phänomen herausfinden [1]. Das wohl wichtigste Ergebnis seiner Forschungen war die Feststellung, dass sich die Leuchtenden Nachtwolken in unglaublichen 82 km Höhe befinden [8].

Um 1890 war über den Aufbau der Erdatmosphäre noch wenig bekannt; erst 1906 wurde die Stratosphäre entdeckt. Ab den 50er-Jahren des 20. Jahrhunderts ermöglichten Höhenforschungsraketen den direkten Zugang zur Mesosphäre, an deren oberem Rand sich die Leuchtenden Nachtwolken aufhalten. Heute werden zur Erforschung der mittleren und hohen Erdatmosphäre routinemäßig Radar- und Laser-Systeme (Lidar) eingesetzt.

In 82 km Höhe ist nicht nur der Luftdruck sehr gering, sondern auch die Luftfeuchtigkeit außerordentlich niedrig. Damit unter solchen Bedingungen (Eis)Wolken auskondensieren können, bedarf es extrem niedriger Temperaturen von unter -130°C. So kalt wird es lediglich in der Mesopause, welche die Abgrenzung der Mesosphäre zur darüber liegenden Thermosphäre darstellt, und dies nur in den jeweiligen Sommermonaten in hohen nördlichen bzw. südlichen Breiten. Das Auftreten der Leuchtenden Nachtwolken ist also zeitlich und räumlich begrenzt. Dies gilt auch in vertikaler Richtung, denn sowohl unterhalb als auch oberhalb der Mesopause steigen die Temperaturen rasch an, sodass dort zum einen keine Kondensation mehr möglich ist und sich zum anderen die NLC beim Absinken auflösen. Auf Grund der geringen Konzentration der Eiskristalle handelt es sich bei den NLC um sehr dünne, fast transparente Wolken. Dies erklärt, warum sie am Taghimmel und in der bürgerlichen Dämmerung nicht sichtbar sind.

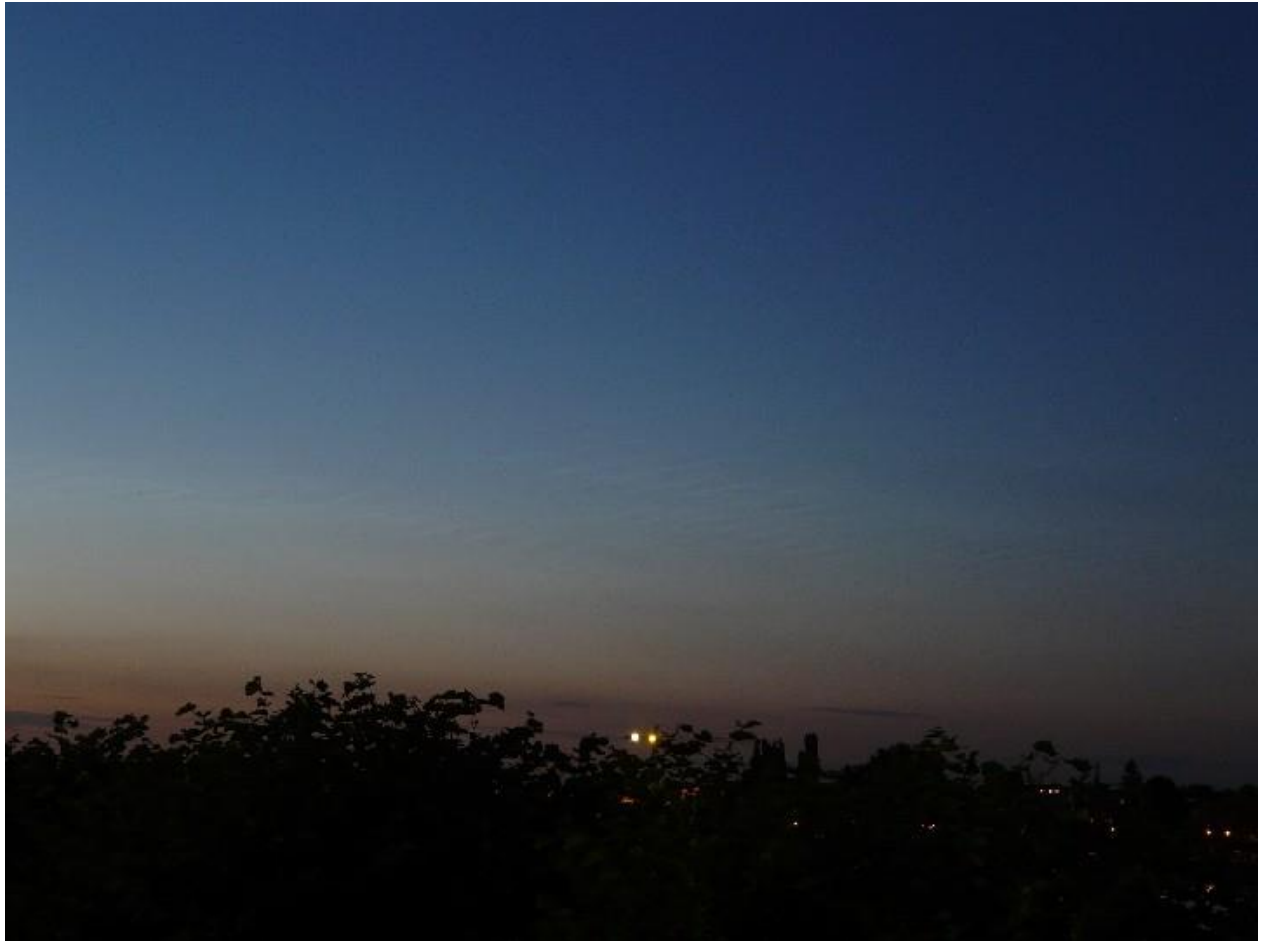

**Abb. 2:** Ein NLC-Display, das gerade in der noch hellen Dämmerung sichtbar geworden ist, 15.07.2009, 22:44 MESZ; Belichtungszeit 4s bei ISO 100; Brennweite 13mm digital, Blende 3.2. Sonne 8½ Grad unter dem Horizont.

In dem Zeitraum (Mitte Mai bis Mitte August), in dem sich NLC auf der Nordhalbkugel aus physikalischen Gründen überhaupt nur bilden können, ist es nördlich des 70. Breitengrades zu hell, um sie visuell zu erfassen. Durch Höhenforschungsraketen und Lidar, seit 2007 auch durch den Satelliten AIM [15], kann man jedoch nachweisen, dass sich im o.g. Zeitraum über der Arktis in rund 82 km Höhe eine mehr oder weniger geschlossene mesosphärische Wolkenschicht von hoher zeitlicher und räumlicher Variabilität ausbildet. Hierfür hat sich die Bezeichnung Polare Mesosphärische Wolken (PMC, von engl. Polar Mesospheric Clouds) eingebürgert. Mir VHF-Radar lassen sie sich als Polare Mesosphärische Sommerechos (PMSE) nachweisen [12].

Lange ging man davon aus, dass es sich bei den Leuchtende Nachtwolken, die in Mitteleuropa beobachtet werden, um nach Süden verdriftete Ausläufer der polaren PMC handelt. Messungen z.B. am Institut für Atmosphärenforschung (IAP) in Kühlungsborn [19] haben inzwischen gezeigt, dass die zur Bildung von NLC erforderlichen niedrigen Temperaturen auch über dem nördlichen Mitteleuropa erreicht werden. In Kühlungsborn werden ebenfalls Radarechos aus der Mesopause empfangen, die hier als MSE (Mesosphärische Sommerechos) bezeichnet werden. Erzeugt werden die MSE an negativ geladenen Eisteilchen. Bei den negativen Ladungsträgern handelt es sich um freie Elektronen, welche durch Ionisierung von Atomen und Molekülen unter der Einwirkung kurzwelliger Sonnenstrahlung in der D-Schicht entstehen [14] – die Mesosphäre liegt überwiegend (ab etwa 60 km Höhe) in der Ionosphäre. Sobald die Sonne untergeht, rekombinieren die Ionen zu neutralen Atomen bzw. Molekülen, und die MSE verschwinden.

Niedrige Temperaturen alleine reichen nicht aus, um die Bildung von NLC bzw. PMC auszulösen. Erforderlich ist zusätzlich die Anwesenheit von Kondensationskeimen. Über deren Natur wurde lange gerätselt. Nachdem man zeigen konnte, dass weder Vulkanasche (meist gar nicht vorhanden) noch Mikrometeoriten (zu geringe Konzentration) in Frage kommen, werden heute Staubpartikel favorisiert, welche beim Verglühen von Meteoren freigesetzt werden [11]. Dafür spricht, dass die meisten Sternschnuppen im Bereich der oberen Mesosphäre aufleuchten und dass sich im gleichen Höhenbereich Metallatomschichten befinden. Diese wiederum sind zweifelsfrei das Produkt verglühter kosmischer Kleinkörper [19].

Auch für den seltsamen silbrigen Glanz der Leuchtenden Nachtwolken gibt es eine Erklärung. Aufgrund der großen Höhe reflektieren sie Sonnenlicht, das nicht durch die dichte Troposphäre, sondern durch die weitaus dünnere mittlere Atmosphäre (Stratosphäre und Mesosphäre) gegangen ist. Dementsprechend ist die Streuung des blauen Lichtanteils weitaus geringer als bei dem Sonnenlicht, das wir am Erdboden empfangen. Zudem absorbiert die stratosphärische Ozonschicht langwelliges Licht, vor allem im orangen, in geringerem Maße auch im gelben und roten Bereich [21]. Da die Lichtstrahlen, welche die NLC erreichen, eine sehr weite Strecke in der Ozonschicht zurücklegen, dominiert der Blauanteil in dem von den Leuchtenden Nachtwolken reflektierten Sonnenlicht [3].

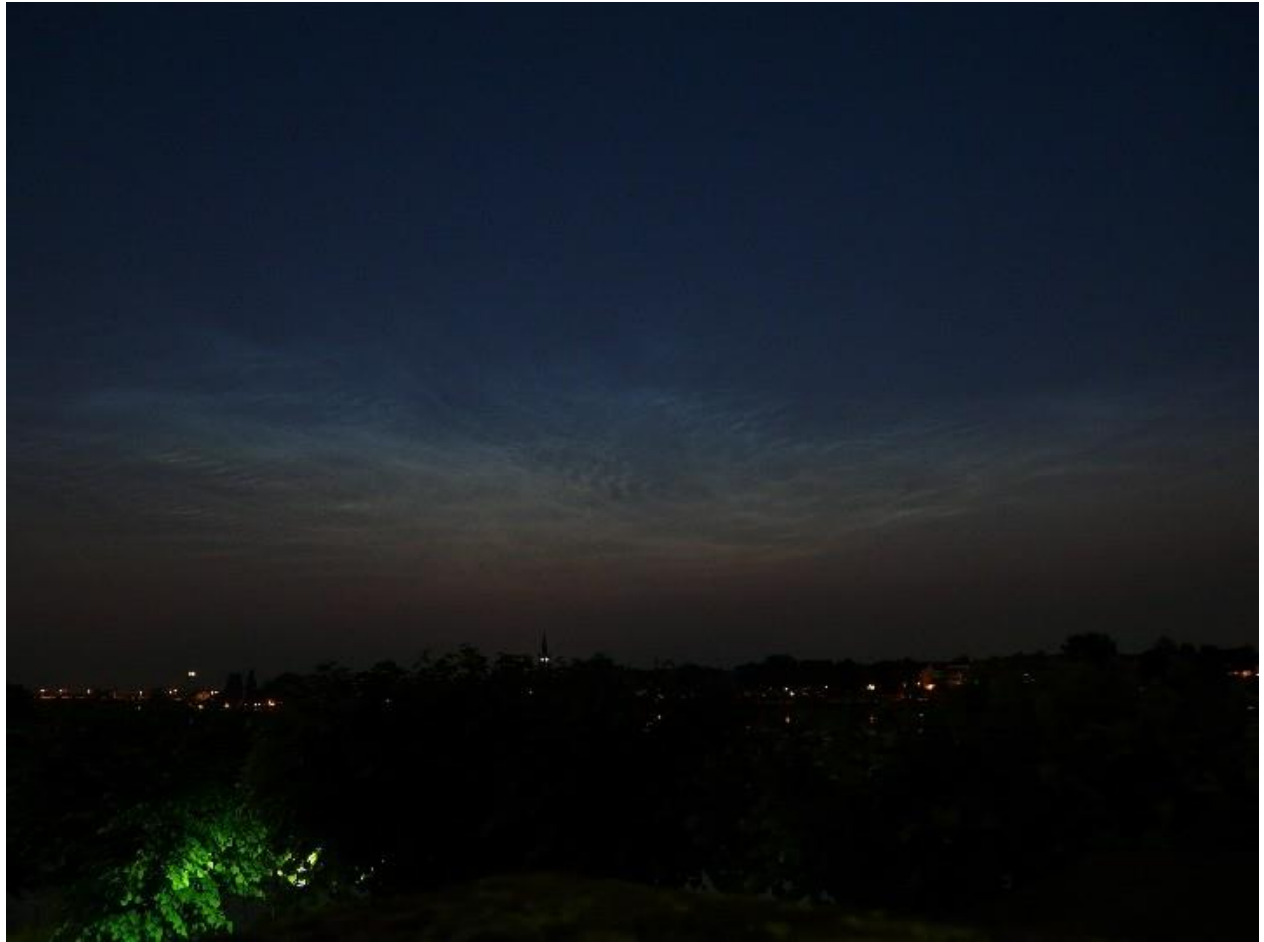

**Abb. 3:** Eindrucksvolles NLC-Display am Morgen des 02.07.2009, 03:58 MESZ; Belichtungszeit 4s bei ISO 100; Brennweite 5mm digital, Blende 2.8. Sonne 10 Grad unter dem Horizont.

# **Wann und wo können NLC beobachtet werden?**

Wie wir im vorhergehenden Kapitel erfahren haben, sind NLC nördlich des 70. Breitengrades, z.B. auf Svalbard, auf Grund der Mitternachtssonne nie sichtbar. Es besteht also die paradoxe Situation, dass ein Phänomen der Arktis eben dort gar nicht beobachtet werden kann bzw. nur mittels technischer Hilfsmittel. Im Bereich zwischen dem 65. und 70. Breitengrad sind PMC bzw. NLC zumindest gegen Ende der Saison, etwa ab Ende Juli/Anfang August, visuell erfassbar. Weiter südlich verbessert sich die Situation deutlich, auf dem 60. Breitengrad (hier liegen u.a. Bergen, Oslo, Stockholm, Helsinki und Petersburg) sind nur noch wenige Nächte um die Sommersonnenwende zu hell für Leuchtende Nachtwolken. Allerdings ist das nächtliche Beobachtungsfenster in den Wochen davor und danach sehr kurz. Erst auf etwa 55 Grad nördlicher Breite herrschen während der gesamten NLC-Saison von Mitte Mai bis Mitte August optimale Bedingungen. Der Norden Deutschlands ist demnach – entgegen mancher älterer Auffassung [10] - für die Beobachtung Leuchtender Nachtwolken eine bevorzugte Region. Noch weiter südlich werden die Bedingungen wieder ungünstiger, weil dort die Häufigkeit von NLC stark abnimmt. Unterhalb des 50. Breitengrades wird man sie so gut wie nie in Zenitnähe sichten. Leuchtende Nachtwolken, welche auf 50 Grad im Zenit stehen, befinden sich für einen Beobachter auf 40 Grad Nord am Horizont. Tatsächlich sind NLC ganz vereinzelt bereits fast so

weit südlich beobachtet worden [13]. In Österreich und in der Schweiz hingegen sind sie hingegen nicht allzu selten zu sehen. Trotzdem gelang eine fotografisch belegte Beobachtung in Österreich offenbar erst 1995 [22]. Der Grund dafür dürfte in erster Linie sein, dass kaum jemand es für möglich gehalten hatte, NLC so weit südlich zu sichten. Inzwischen gibt es aber nicht nur in Österreich, sondern z.B. auch in Ungarn und Italien Beobachter, die regelmäßig nach Leuchtenden Nachtwolken Ausschau halten. Dass es in den letzten Jahren häufiger

Meldungen aus dem Bereich zwischen 40 und 50 Grad nördlicher Breite gegeben hat, scheint daher vor allem mit der immer mehr zunehmenden Beobachtungsdichte zusammenhängen. Auch bei anderen atmosphärischen Erscheinungen, namentlich Polarlichtern und Tornados, hat die Zahl der Sichtungen in Mitteleuropa in den letzten 10 Jahren parallel mit der Zahl der Beobachter und deren Vernetzungsgrad via Internet zugenommen. Behauptungen, dass die genannten Erscheinungen tatsächlich häufiger geworden oder geografisch verbreiteter seien als früher, sind folglich mit Vorsicht zu genießen. Eine Analyse langjähriger Beobachtungsreihen aus Dänemark und Großbritannien brachte jedenfalls keine Hinweise auf eine statistisch signifikante Zunahme der Leuchtenden Nachtwolken zwischen 1964 und 2006 [9].

Unabhängig von der geografischen Breite des Beobachtungsstandortes sind Leuchtende Nachtwolken vom Ende der bürgerlichen Abenddämmerung bis zum Beginn der bürgerlichen Morgendämmerung (Sonne jeweils 6° unter dem Horizont) beobachtbar. Davor und danach ist es wie erwähnt zu hell. Unterbrochen wird das nächtliche Sichtbarkeitsfenster, sobald die Sonne 16 Grad unter dem Horizont steht. Dann nämlich befinden sich selbst NLC, die für den Beobachter am Horizont stehen, im Erdschatten [2, 5, 6]. Die Zeitpunkte für die Sonnenstände von -6 bzw. -16 Grad kann man für seinen Beobachtungsort z.B. mit einem Planetariumsprogramm ermitteln.

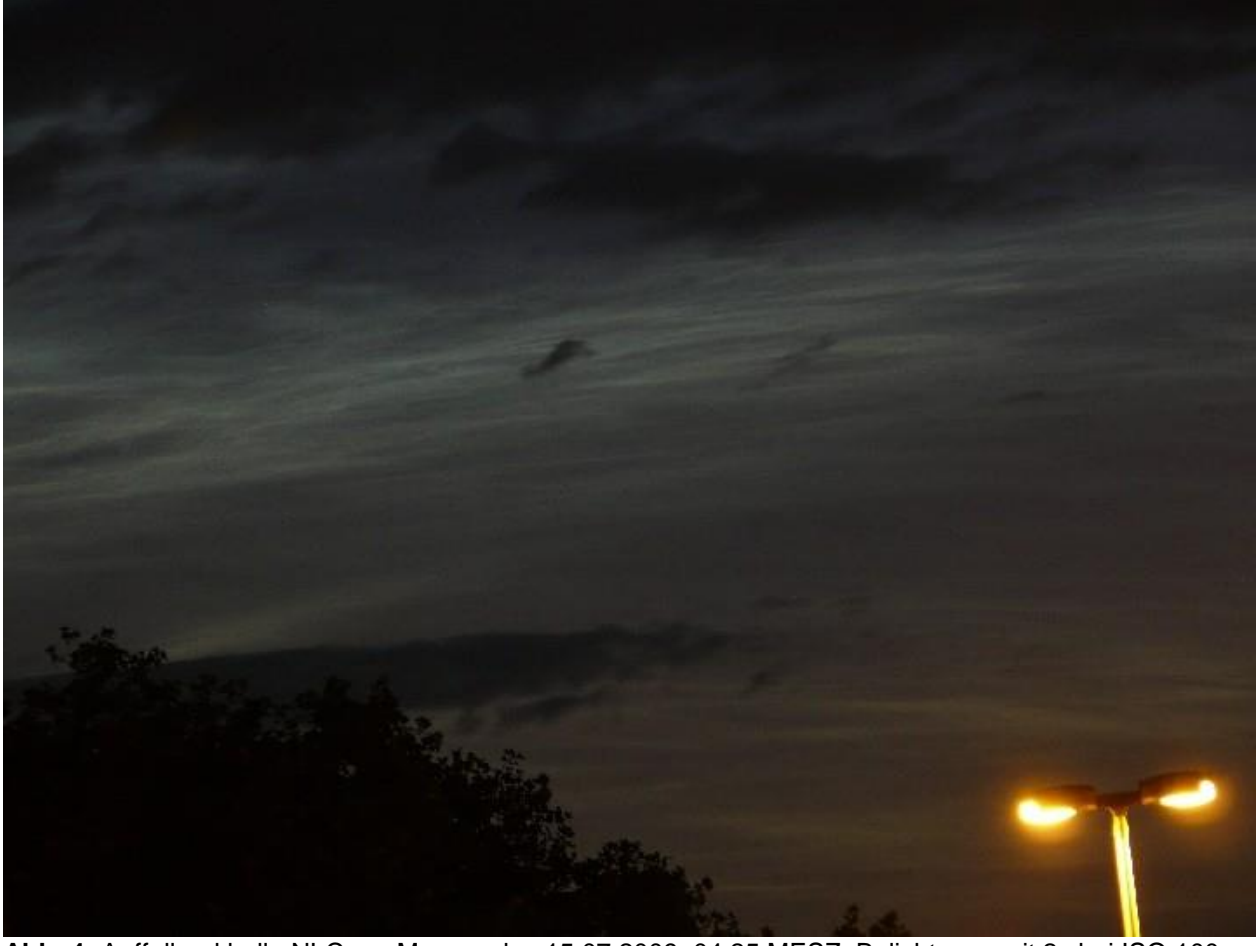

**Abb. 4:** Auffallend helle NLC am Morgen des 15.07.2009, 04:25 MESZ; Belichtungszeit 2s bei ISO 100; Brennweite 45mm digital, Blende 3.6. Sonne 9 Grad unter dem Horizont.

19 Jahre (1991 – 2009) systematischer NLC-Beobachtung in Deutschland bestätigen offenbar die aus anderen Ländern [9] bekannte negative Korrelation zwischen der Sonnenaktivität und der Häufigkeit Leuchtender Nachtwolken. Letztere scheint ein bis zwei Jahre nach dem solaren Maximum einen Tiefstwert und ein bis zwei Jahre nach dem solaren Minimum einen Höchstwert zu erreichen. Tatsächlich hat der Sommer 2009 - im Jahr nach einem ungewöhnlich tiefen solaren Minimum - eine überdurchschnittliche Anzahl von Nächten mit auffälligen und weit nach Süden reichenden NLC-Displays gebracht.

# **Beobachtungsplanung**

NLC treten nicht in jeder Nacht auf, und es wäre daher hilfreich zu wissen, wann mit ihrem Erscheinen zu rechnen ist. Im Unterschied zu den allgemeinen zeitlichen und geografischen Begrenzungen, die im vorhergehenden Kapitel besprochen wurden, sind konkrete Vorhersagen schwierig. Im langjährigen Durchschnitt ist die NLC-Frequenz zwischen Mitte Juni und Mitte Juli deutlich höher als davor und danach, wobei das Aktivitätsmaximum fast immer in die letzte Junidekade fällt [26]. Gerade in der Mitte der Saison treten NLC typischerweise über mehrere Tage in Folge auf. Werden nach einer oder mehreren Nächten ohne Leuchtende Nachtwolken erste Beobachtungen gemeldet – die beste Quelle ist hier das Internet-Forum des AKM e.V. [17] - so sind die Chancen für Sichtungen in der darauf folgenden Nacht überdurchschnittlich gut. Hilfreich kann auch OSWIN, das VHF-Radar in Kühlungsborn [20], sein. Wenn dort bis kurz vor Sonnenuntergang kräftige Echos bei etwa 85km Höhe angezeigt werden, ist die Wahrscheinlichkeit groß, dass nach Sonnenuntergang in weiten Teilen Mitteleuropas NLC sichtbar werden. Eine Garantie dafür gibt es freilich nicht; es kann "Fehlalarme" geben, z.B. weil sich die Wolken zwischenzeitlich auflösen. Umgekehrt treten auch Leuchtende Nachtwolken auf, wenn OSWIN vorher nichts angezeigt hat [27]. Dazu muss man wissen, dass das Radar nur in unmittelbarer Zenitnähe abtastet. NLC, die z.B. über Flensburg stehen, können von OSWIN gar nicht registriert werden. Außerdem ist es möglich, dass sich Wolken erst nach Sonnenuntergang bilden bzw. heranziehen, wenn gar keine MSE mehr empfangen werden können.

Aus den oben genannten Gründen, sollte man - soweit einem dies möglich ist – an jeden klaren Abend und/oder Morgen zwischen Anfang Juni und Ende Juli nach Leuchtenden Nachtwolken Ausschau halten. Um den Zeitaufwand zu begrenzen, kann man sich darauf beschränken, bei einem Sonnenstand von etwa -11 Grad den nördlichen Horizont abzusuchen, da die NLC dann i.d.R. am auffälligsten sind.

# **Beobachtung**

Von Ausnahmen abgesehen sind Leuchtende Nachtwolken in Mitteleuropa meist nicht höher als 25 bis 30 Grad über dem Horizont zu sehen; viele in der Vergangenheit dokumentierte Displays erreichten lediglich Höhen von 5 Grad und weniger. Der Beobachtungsort sollte daher einen möglichst freien Horizontblick von NW über N nach NE aufweisen. Zumindest wenn man fotografieren möchte, sollte man sich zudem von Straßenlaternen und anderen künstlichen Lichtquellen etwas fernhalten. Bei horizontnahen Displays in der fortgeschrittenen Dämmerung kann sich auch die generelle Lichtverschmutzung in Form von Lichtglocken über Städten oder Industrieanlagen sehr störend bemerkbar machen. Wirklich helle NLC-Displays lassen sich aber selbst in der Großstadt problemlos beobachten (s. Abb. 4), weil es sich um Erscheinungen an einem vergleichsweise hellen Dämmerungshimmel handelt.

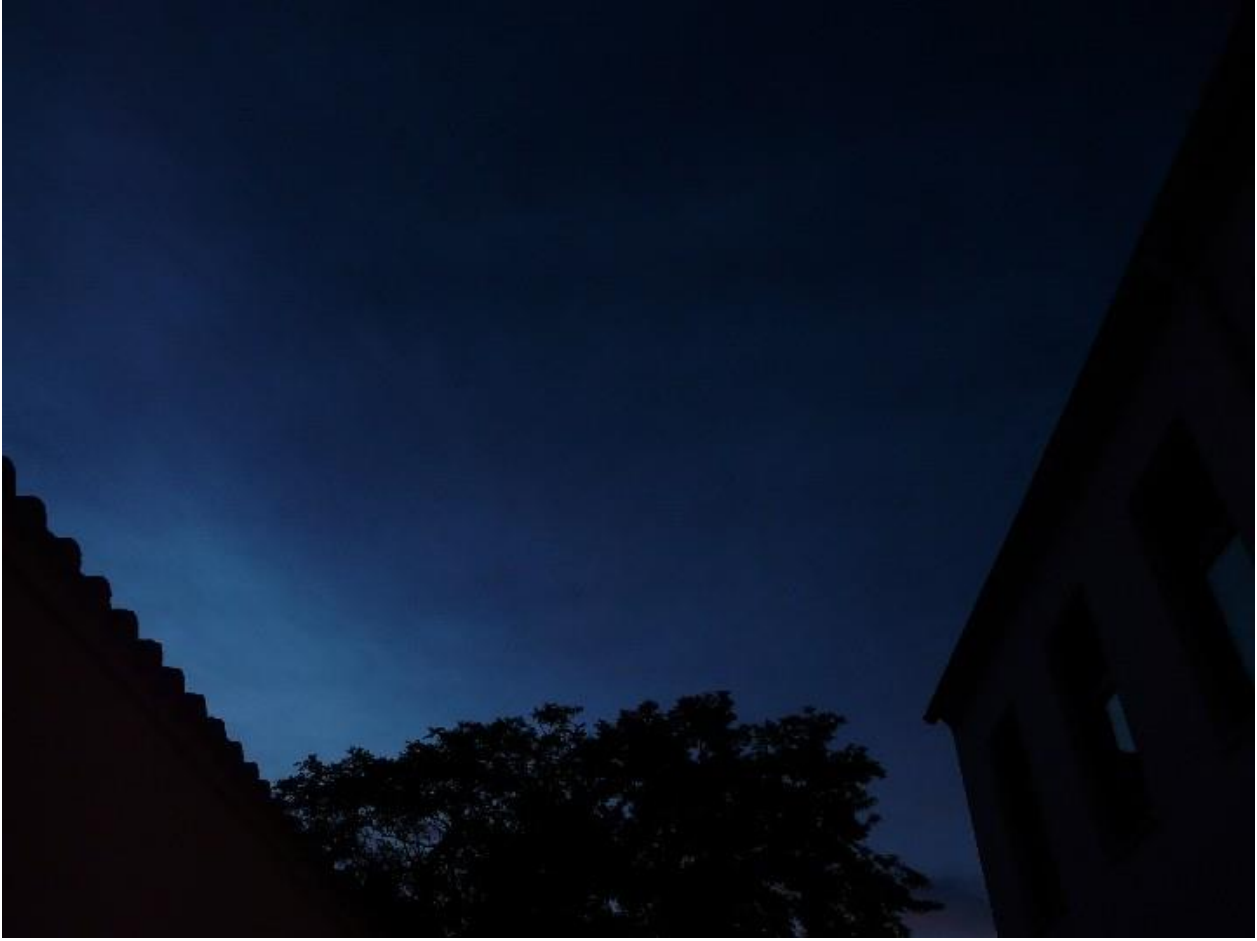

**Abb. 5:** Ausgedehntes NLC-Display, das bei Beginn der nautischen Dämmerung in Zenitnähe eine hohe Transparenz aufweist. 14.07.2009, 22:37 MESZ; Belichtungszeit 0.5s bei ISO 100; Brennweite 5mm digital, Blende 2.8. Sonne 7½ Grad unter dem Horizont.

Sofern dies zeitlich machbar ist, sollte man seine Beobachtung am Abend beginnen, sobald die Sonne etwa 6 Grad unter dem Horizont steht. NLC werden zuerst in Zenitnähe sichtbar als hauchdünne bläuliche Gebilde, die gar nicht so einfach von Zirren zu unterscheiden sind (Abb. 5). Die optische Dichte der Wolken beträgt nur etwa 10<sup>-3</sup> bis 10<sup>-5</sup>. Das Display wird sich vergleichsweise schnell in Richtung Norden verlagern, weil die Mesosphäre über dem Beobachtungsort in den Erdschatten gerät. Sobald die Schattengrenze etwa 30 Grad über dem Nordhorizont (genauer: über dem aktuellen Azimut der Sonne) angelangt ist, bieten die NLC den "klassischen", von zahlreichen Fotos [23, 24, 25] bekannten Anblick. Dass sie jetzt zunehmend heller erscheinen, hat zwei Gründe: zum einen nimmt die Überblendung durch das atmosphärische Streulicht in der Umgebung des Beobachters immer mehr ab, zum anderen wirkt sich der von normalen Wolken wohlbekannte perspektivische Effekt aus. Wir blicken nicht mehr wie anfangs vertikal auf eine wenige hundert Meter dicke Schicht extrem dünner Wolken, sondern von schräg unten fast auf die Kante eines sich horizontal über dutzende oder hunderte Kilometer erstreckenden Wolkenfeldes.

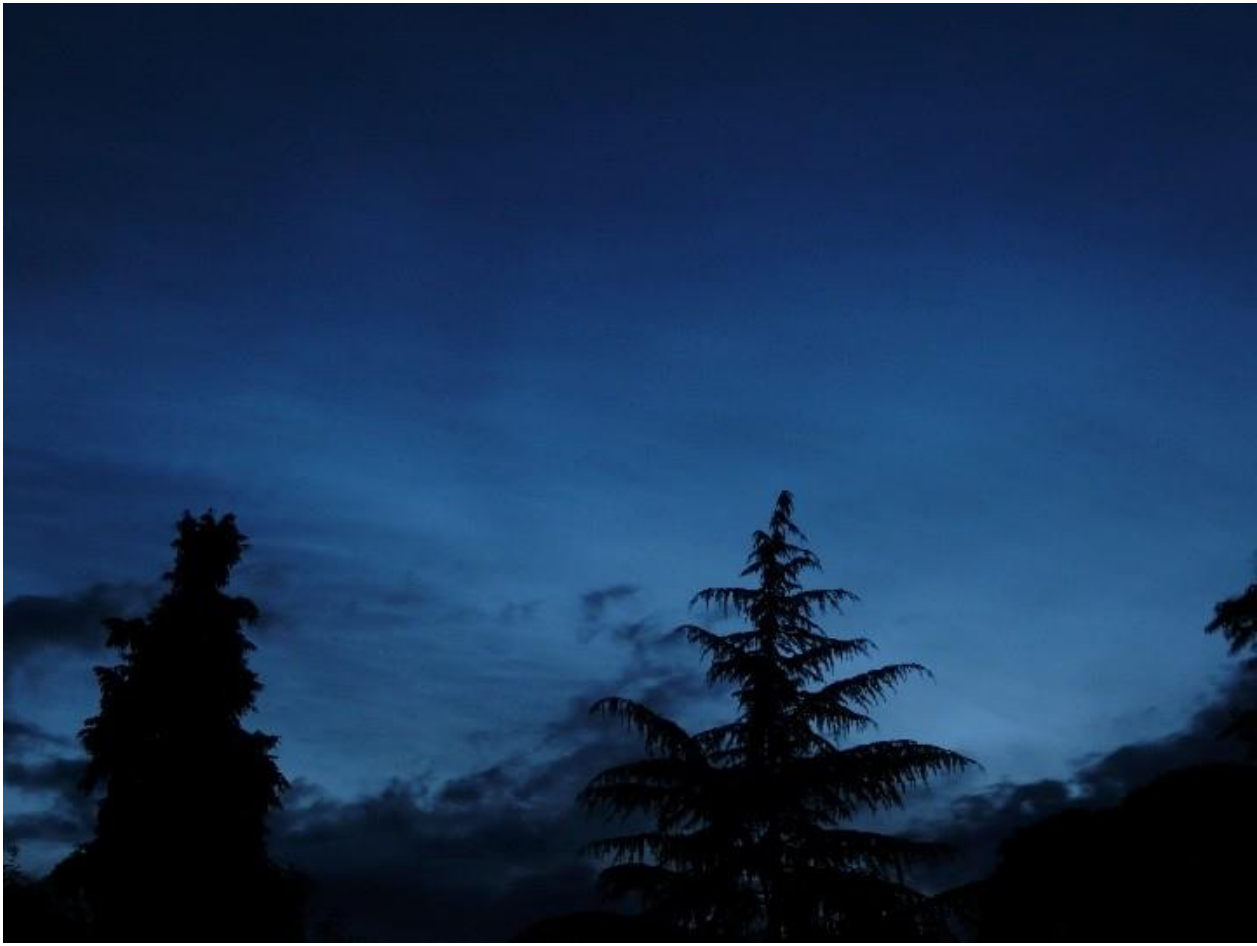

**Abb. 6:** Das gleiche NLC-Display wie in Abb.5, aber 15 Minuten später. 14.07.2009, 22:52 MESZ; Belichtungszeit 1.6s bei ISO 100; Brennweite 13mm digital, Blende 3.2. Sonne 9 Grad unter dem Horizont.

In Mitteleuropa sind zenitnahe NLC eher selten, meistens blickt man auf Displays, die sich einige hundert Kilometer weiter nördlich befinden. Man sollte deshalb die Beobachtung nicht abbrechen, wenn in Zenitnähe nichts sichtbar ist, sondern auf jeden Fall bis zum Ende der nautischen Dämmerung ausharren, weil horizontnahe NLC erst dann überhaupt sichtbar sind (vgl. Abb. 2). *Alexander Wünsche* hat übrigens ein Online-Tool entwickelt, mit dem sich die Entfernung Leuchtender Nachtwolken vom Beobachtungsort berechnen lässt [28].

Leuchtende Nachtwolken kann man problemlos mit dem bloßen Auge beobachten. Ein Fernglas ist jedoch sehr nützlich, um feine Strukturen zu erkennen oder aber um in kritischen Fällen sicher entscheiden zu können, ob es sich wirklich um NLC oder aber doch um normale Wolken – vor allem Zirren – handelt (vgl. Abb. 7). Zur Unterscheidung von NLC und Zirren gibt es eine eingehende Abhandlung auf den Webseiten von *Olaf Squarra* [27].

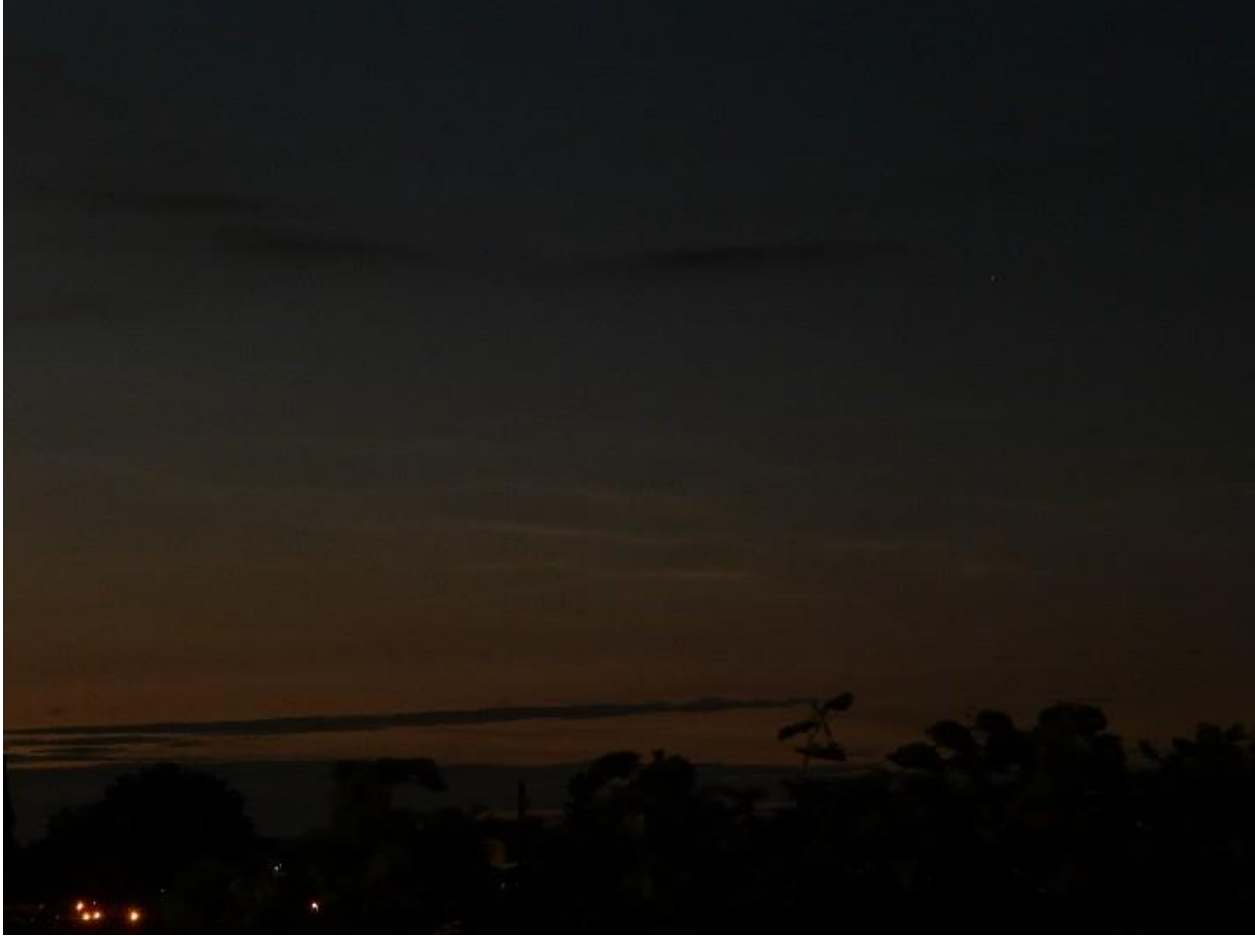

**Abb. 7:** Leuchtschwache NLC wie diese lassen sich oft kaum von Zirren unterschieden. 25.06.2009, 23:13 MESZ; Belichtungszeit 4s bei ISO 100; Brennweite 24mm digital, Blende 3.6. Sonne 9½ Grad unter dem Horizont.

Wer Leuchtende Nachtwolken fotografieren möchte, benötigt ein Stativ oder zumindest eine geeignete Ablage (z.B. Fensterbank, Mauerkrone) für die Kamera, da die erforderlichen Belichtungszeiten recht lang sind. Zumindest gilt dies für die üblichen Digitalkameras, welche bei höheren ISO-Zahlen ein starkes Rauschen produzieren. Bei ISO 100 benötigt man aber selbst bei weit geöffneter Blende und im Weitwinkelmodus Belichtungszeiten im Bereich von einer bis mehrere Sekunden, je nach Dämmerungsgrad. Man sollte sich dabei nicht auf die Belichtungsautomatik verlassen, sondern mit manuellen Einstellungen arbeiten. Mit Hilfe der Bildkontrolle am Kameradisplay wird man schnell herausfinden, bei welchen Einstellungen der visuelle Eindruck am besten reproduziert werden kann.

Besitzer einer digitalen Spiegelreflexkamera können mit höheren ISO-Zahlen arbeiten und somit die Belichtungszeiten stark reduzieren. Dies macht insbesondere bei Detailaufnahmen mit langen Brennweiten Sinn, denn NLC sind keineswegs statische, sondern hochdynamische Gebilde. In der Mesosphäre können Windgeschwindigkeiten von 60m/s erreicht werde [4]. Durch die große Entfernung zum Beobachter ist die Winkelgeschwindigkeit zwar gering, kann sich aber bei längeren Belichtungszeiten durch Unschärfen bemerkbar machen. Als Faustregel gilt hier: je größer die Brennweite desto kürzer die Belichtungszeit und desto höher die erforderliche ISO-Zahl.

Um die Entwicklung und die Dynamik eines NLC-Displays zu dokumentieren, bieten sich Reihenaufnahmen in gleichmäßigen Abständen (z.B. eine Aufnahme alle 20 oder 30 Sekunden) an. In einer Stunde z.B. kommen auf diese Art 120 bzw. 180 Bilder zu Stande, aus denen man mit entsprechender Software einen Zeitrafferfilm erstellen kann, der mit 24 oder 30 Bildern pro Sekunde abgespielt das Geschehen in wenigen Sekunden zusammenfasst. Hervorragende Beispiele dazu findet man auf den Webseiten von *Gunnar Schilz* [25].

Wer einen kleinen Beitrag zur weiteren Erforschung der Leuchtenden Nachtwolken leisten möchte, sollte einen Meldebogen mit seinen Beobachtungsdaten an den Arbeitskreis Meteore e.V. (AKM) senden. Den Bogen kann man von der Webseite des AKM herunterladen [18]. Eine Erläuterung der zu erfassenden Parameter findet sich unter [16].

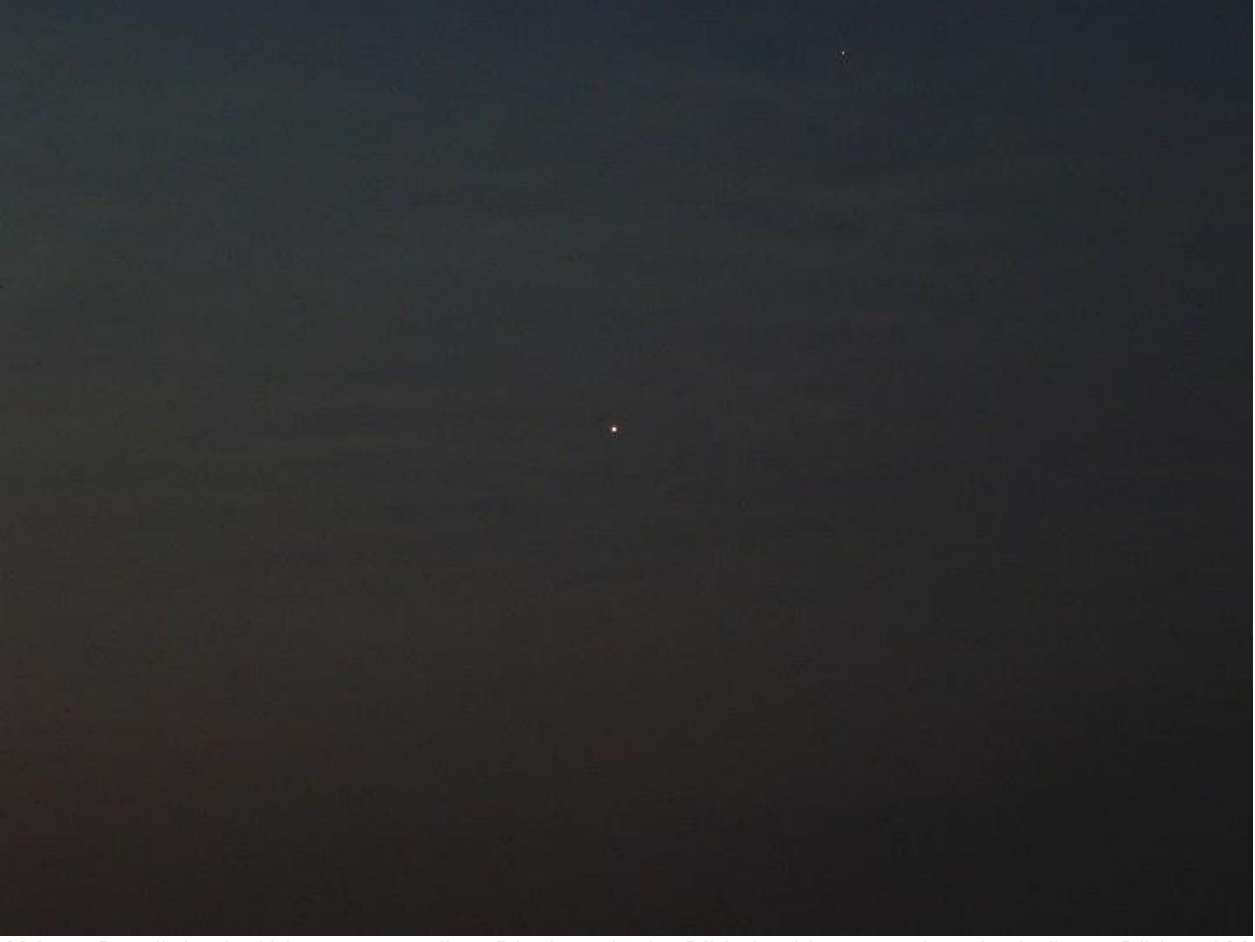

**Abb. 8:** Detail des in Abb. 3 vorgestellten Displays; in der Bildmitte Venus, rechts oberhalb am Bildrand Mars. 02.07.2009, 04:10 MESZ; Belichtungszeit 4s bei ISO 100; Brennweite 28mm digital, Blende 3.6. Sonne 9 Grad unter dem Horizont.

# **Hinweise**

- Die Fotos wurden mit einer Panasonic Lumix DMC-FZ18 an Standorten in der Bonner Südund Innenstadt (etwa 50°44'N/7°06'E) aufgenommen.

- Weitere Fotos des Autors sowie eine Sammlung von Weblinks zum Thema gibt es unter www.himmelsereignisse.info/nlc bzw. www.leuchtende-nachtwolken.info .

# **Literatur**

[1] *Foerster, W. & Jesse, Otto* (1892): Aufforderung zu Beobachtungen der leuchtenden Nachtwolken. Astronomische Nachrichten 130, 425 – 430.

[2] *Fogle, B. & Haurwitz, B*. (1966): Noctilucent Clouds. Space Science Reviews 6 (3), 279 – 340.

[3] *Gadsden, M*. (1982): Noctilucent Clouds. Space Science Reviews 33, 279 – 334.

- [4] *Gadsden, M*. (1986): Noctilucent Clouds. Q. Jl R. astr. Soc. 27, 351 366.
- [5] *Gadsden, M*. (1998): Can I see Noctilucent Clouds? J. Br. Astr. Soc. 108 (1), 35 38.

[6] *Haußmann, Alexander* (2007): Positionsbestimmung und sonnenstandsabhängige Sichtbarkeit Leuchtender Nachtwolken (NLC). Manuskript, 21 S., Dresden.

[7] *Jesse, Otto* (1886): Aufforderung betreffend Beobachtungen der glänzenden Himmelserscheinungen, welche seit dem Sommer 1885 öfter in Mittel-Europa gesehen worden sind. Astronomische Nachrichten 115, 15 – 16.

[8] *Jesse, Otto* (1896): Die Höhe der leuchtenden Nachtwolken. Astronomische Nachrichten 140, 161 – 168.

[9] *Kirkwood, S., Dalin, P. & Réchou, A.* (2008): Noctilucent clouds observed from the UK and Danmark – trends and variations over 43 years. Ann Geophys. 26, 1243 – 1254.

[10] *Kosalla, Frank* (1995): Leuchtende Nachtwolken. Sterne & Weltraum 6/1995, 477 – 481.

[11] *Leinert, Christoph* (1988): Leuchtende Nachtwolken. Sterne & Weltraum 2/1988, 86 – 91.

[12] *Lübken, F.-J.* (2005): Eisteilchen in 80 – 90 km Höhe: Indikatoren für die niedrigsten Temperaturen in der Erdatmosphäre. Promet 31 (1), 19 – 24.

[13] *Zalcik, Mark S*. (1998): A possible increase in mid-latitude sightings of noctilucent clouds? Journal of the Royal Astronomical Society of Canada 92, 197 – 200.

[14] *Zeller, Olof* (2008): Einfluss der Variationen atmosphärischer Größen und der Ionisation auf mesosphärische Radarechos in polaren und mittleren Breiten. Dissertation, 123 S., Rostock.

# **Webseiten (Stand: 28.02.2010)**

[15] Aeronomy of Ice in the Mesosphere (AIM): aim.hamptonu.edu/

[16] AKM e.V.: www.meteoros.de/nlc/nlc.htm

[17] AKM e.V. Forum: www.meteoros.de/php/viewforum.php?f=2

[18] AKM e.V. Erfassungsbogen für NLCs: www.meteoros.de/akm/material.htm

[19] Leibniz-Institut für Atmosphärenphysik e.V. (IAP) in Kühlungsborn: www.iap-kborn.de/

[20] OSWIN-VHF-Radar am IAP: www.iap-kborn.de/OSWIN-Meso-Aktuell.456.0.html?&L=0

[21] *Hoeppe, Götz*: www.elfenbeinturm.net/archiv/2003/07.html

[22] *Kaiser, Karl*: home.eduhi.at/member/nature/met/NLC/oest.NLC.htm

[23] *Kühne, Benjamin*: www.leuchtende-nachtwolken.de.vu/

[24] *Müller, Uwe*: www.der-starhopper.de/html/nlc.html

[25] *Schilz, Gunnar*: www.leuchtende-nachtwolken.de/

[26] *Schroeder, Wilfried*: verplant.org/history-geophysics/Results/index.htm

[27] *Squarra, Olaf*: 3sky.de/NLC/Noctilucent\_Clouds.html

[28] *Wünsche, Alexander*: home.arcor.de/alexander.wuensche/html/astro/astro\_nlccalc.htm